## $,$  tushu007.com

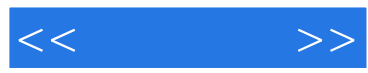

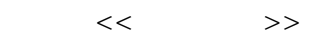

- 13 ISBN 9787115266491
- 10 ISBN 7115266492

出版时间:2012-3

页数:148

PDF

更多资源请访问:http://www.tushu007.com

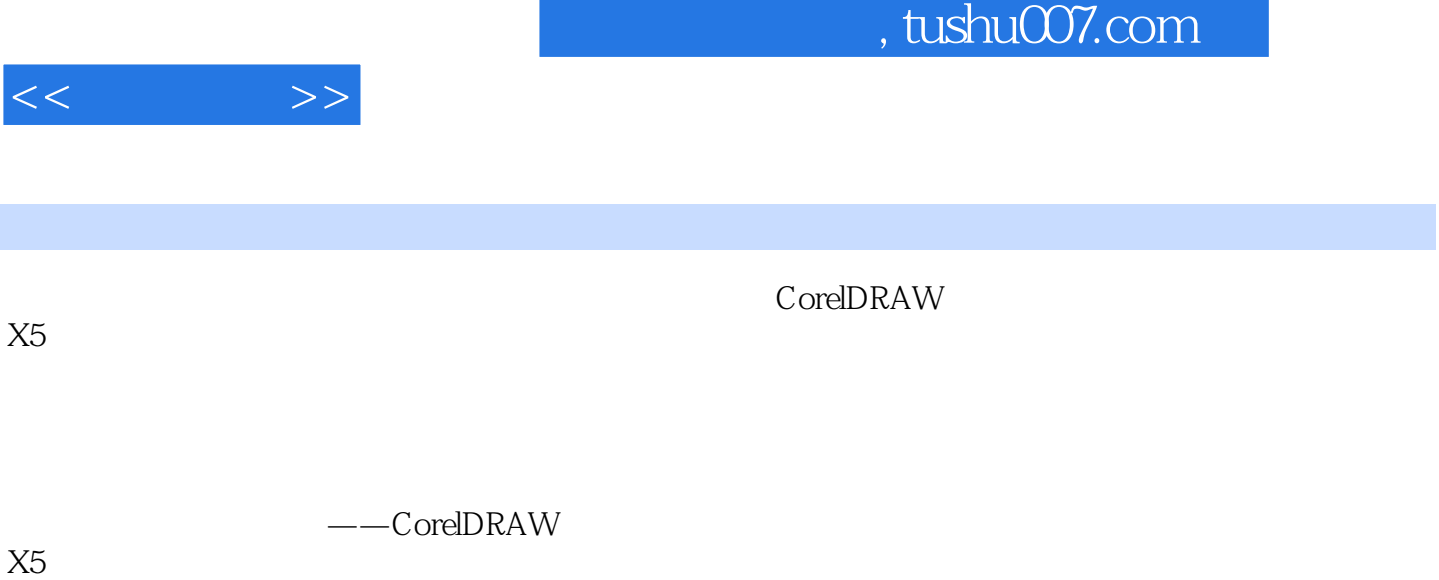

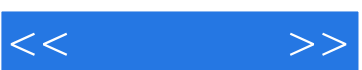

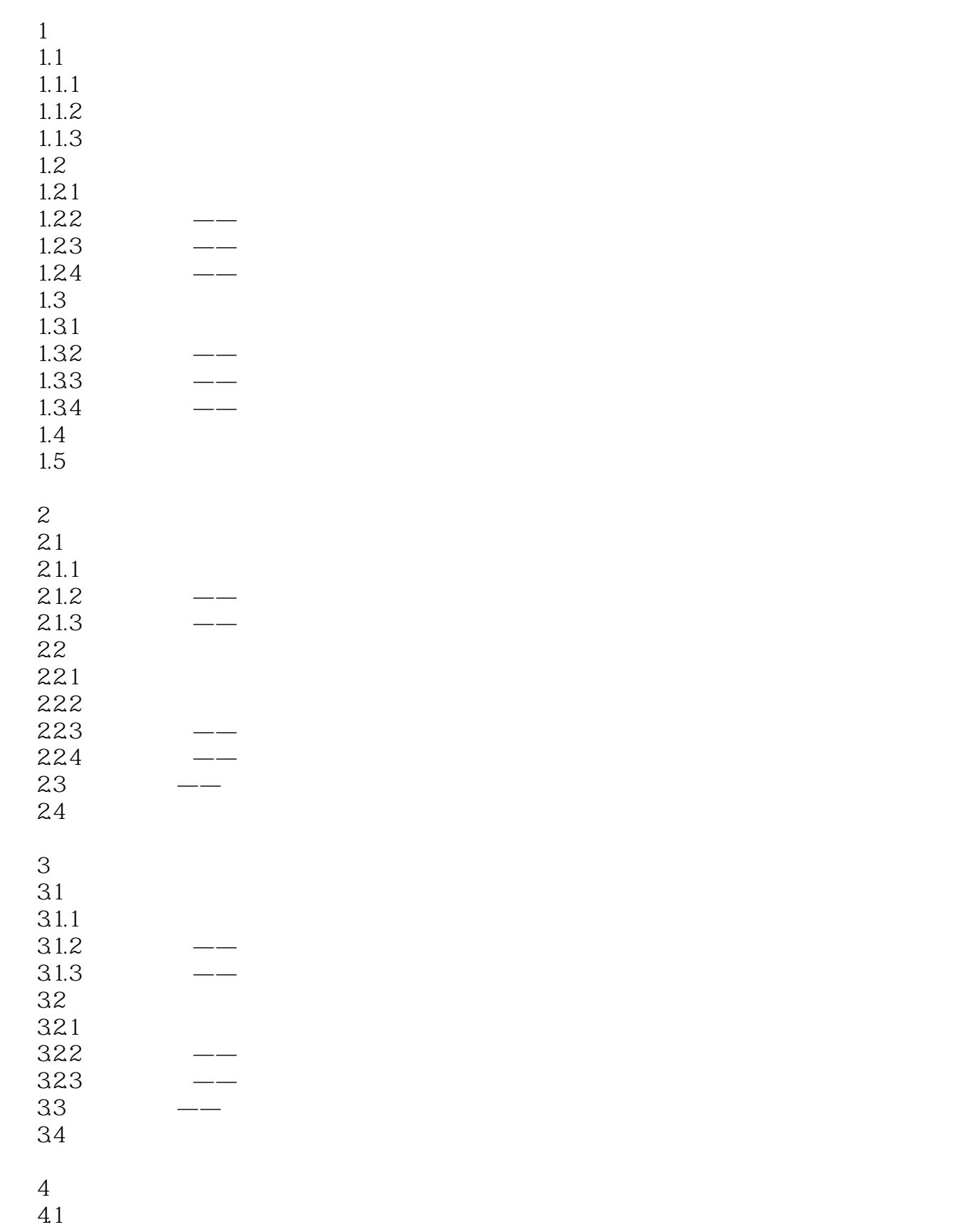

## $,$  tushu007.com

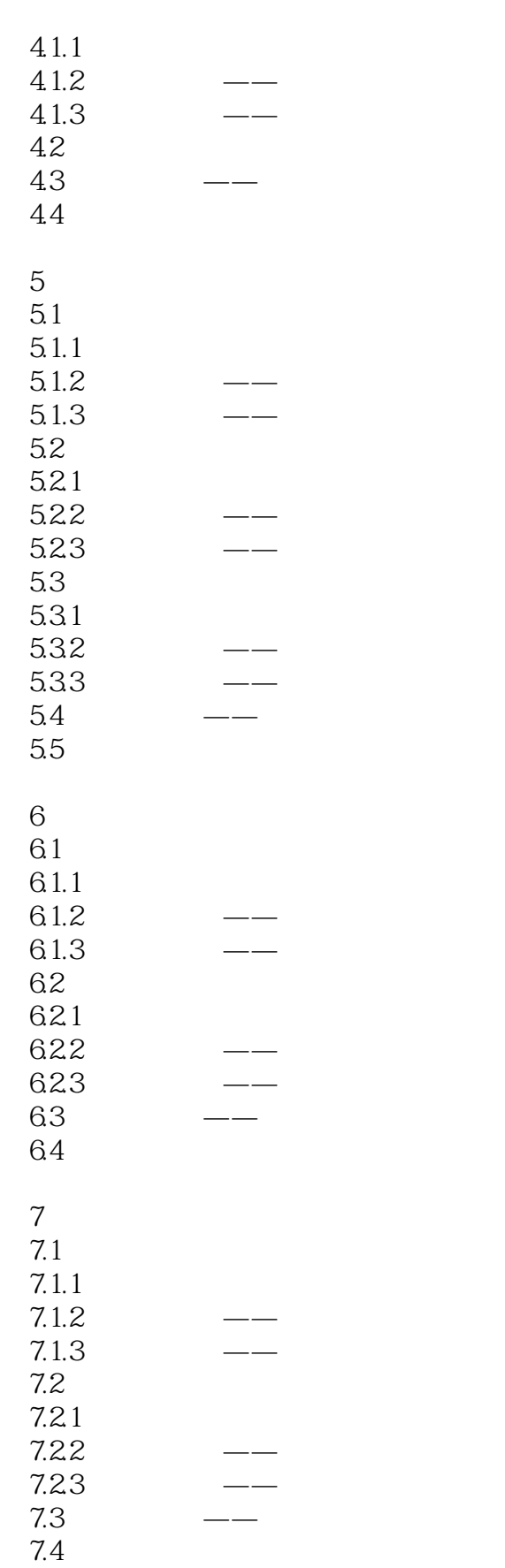

 $<<$   $>>$ 

## $,$  tushu007.com

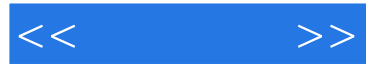

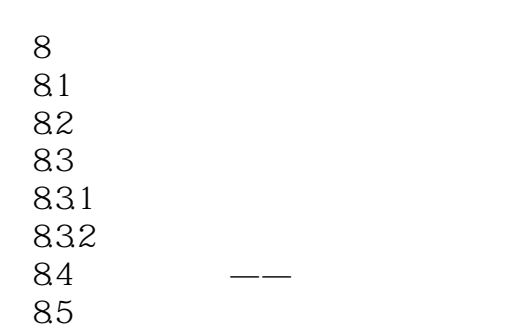

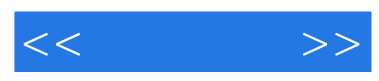

PPT

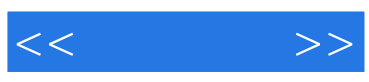

本站所提供下载的PDF图书仅提供预览和简介,请支持正版图书。

更多资源请访问:http://www.tushu007.com